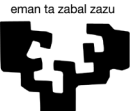

Universidad del País Vasco Euskal Herriko Unibertsitatea

**EKONOMIA** ETA ENPRESA **FAKULTATEA FACULTAD** DE ECONOMÍA **Y EMPRESA** 

# **PRÁCTICAS VOLUNTARIAS Facultad de Economía y Empresa**

## **MANUAL DE INSTRUCTORES DE EMPRESA para GAUR/PRAKTIGES Curso 2022/2023**

Bilbao, septiembre de 2022

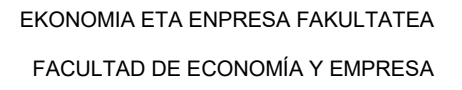

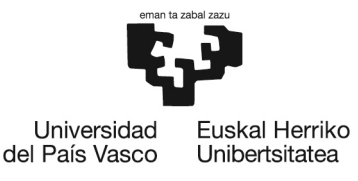

El/La instructor/a de la empresa es el/la profesional externa que ha tenido de apoyo y formación el/la estudiante durante la realización de la práctica. Una vez finalizada la estancia, es recomendable realizar una evaluación sobre la misma. A continuación, se describe el proceso.

### **1- ACCESO A LA PLATAFORMA GAUR:**

https://www.gestion.ehu.es/gaur

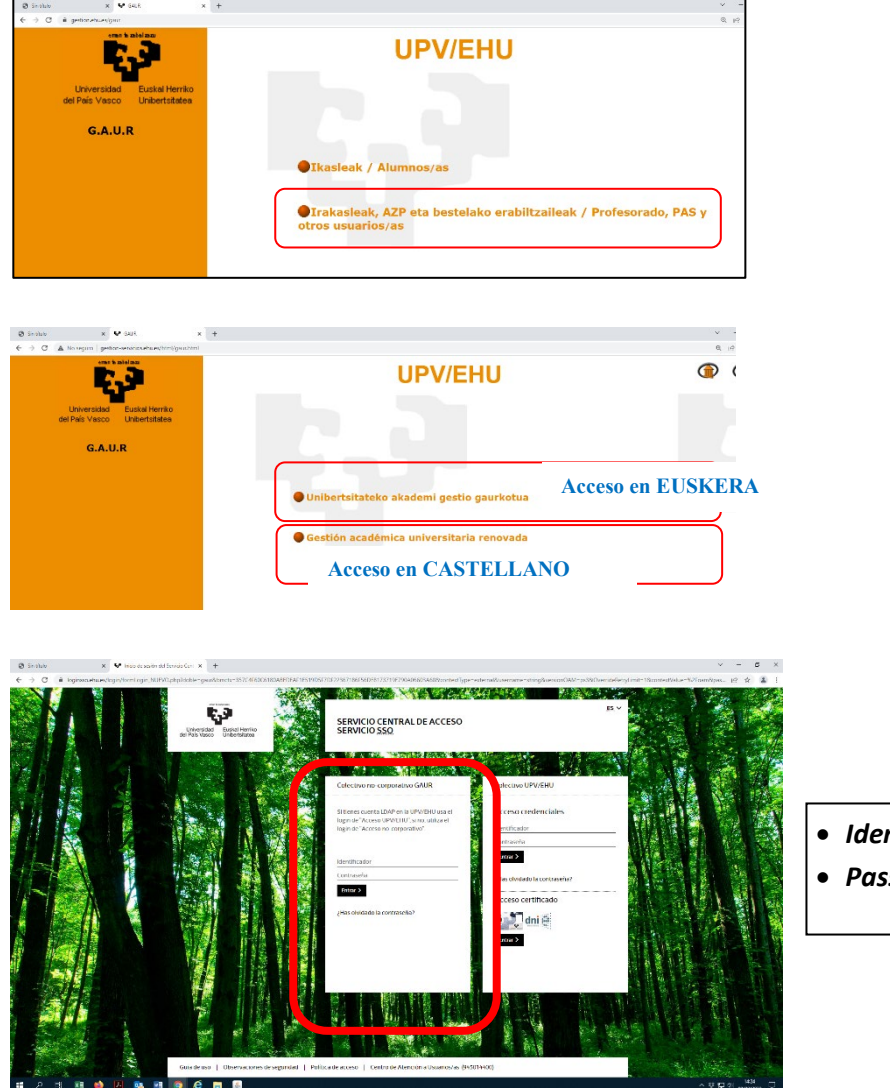

• *Identificador: DNI*

• *Password: el que corresponda*

Si estas claves dan error o están bloqueadas, escribir solicitando que deseáis nuevas claves e indicando el DNI a las siguientes direcciones:

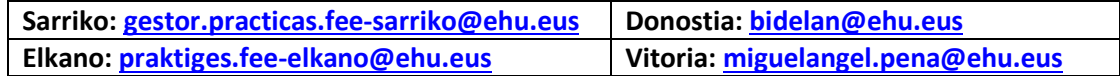

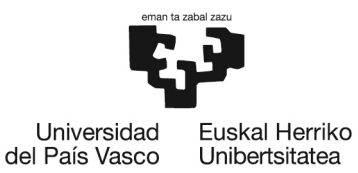

## **2- ACCESO A LAS PRÁCTICAS VOLUNTARIASY SU EVALUACIÓN**

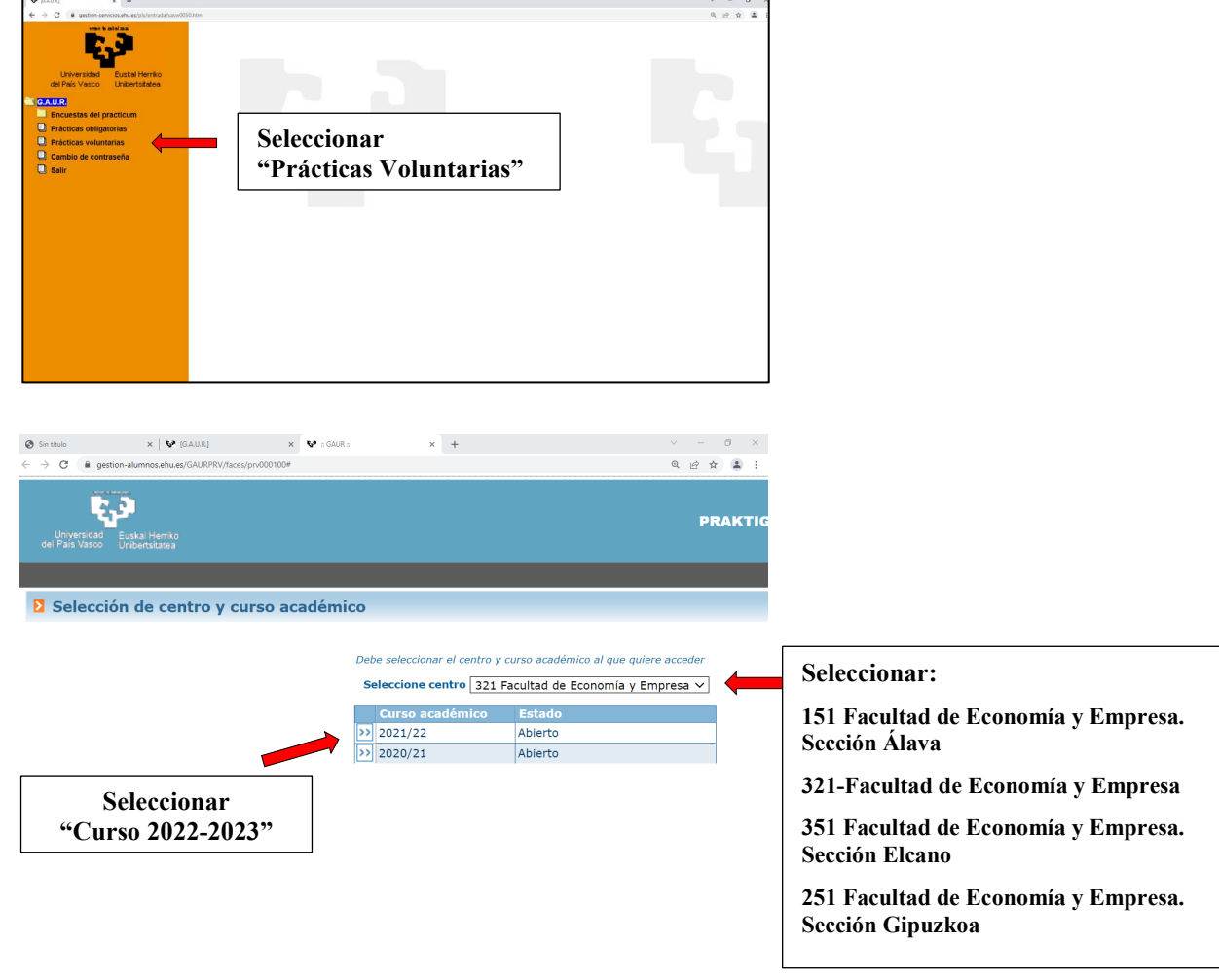

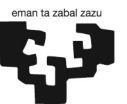

#### EKONOMIA ETA ENPRESA FAKULTATEA

FACULTAD DE ECONOMÍA Y EMPRESA

Euskal Herriko Universidad del País Vasco Unibertsitatea

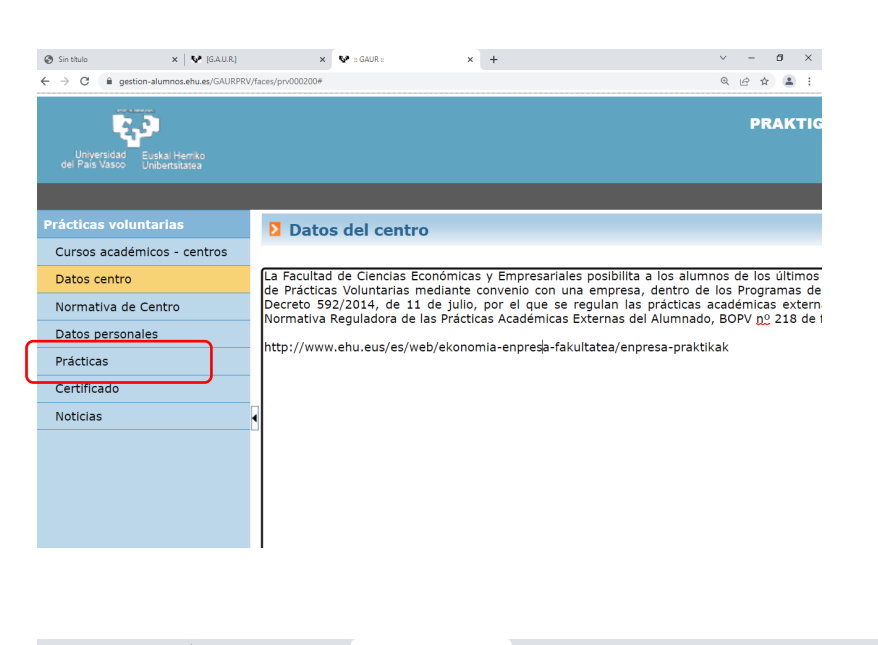

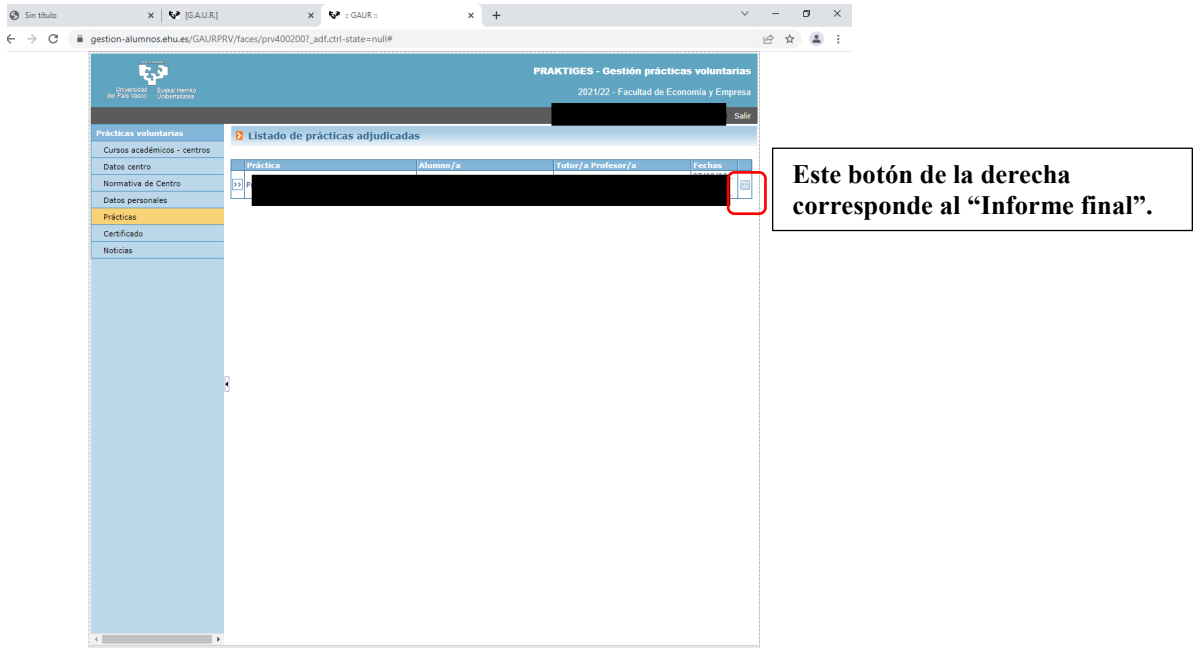

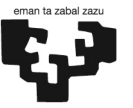

### EKONOMIA ETA ENPRESA FAKULTATEA

FACULTAD DE ECONOMÍA Y EMPRESA

Universidad<br>del País Vasco Euskal Herriko Unibertsitatea

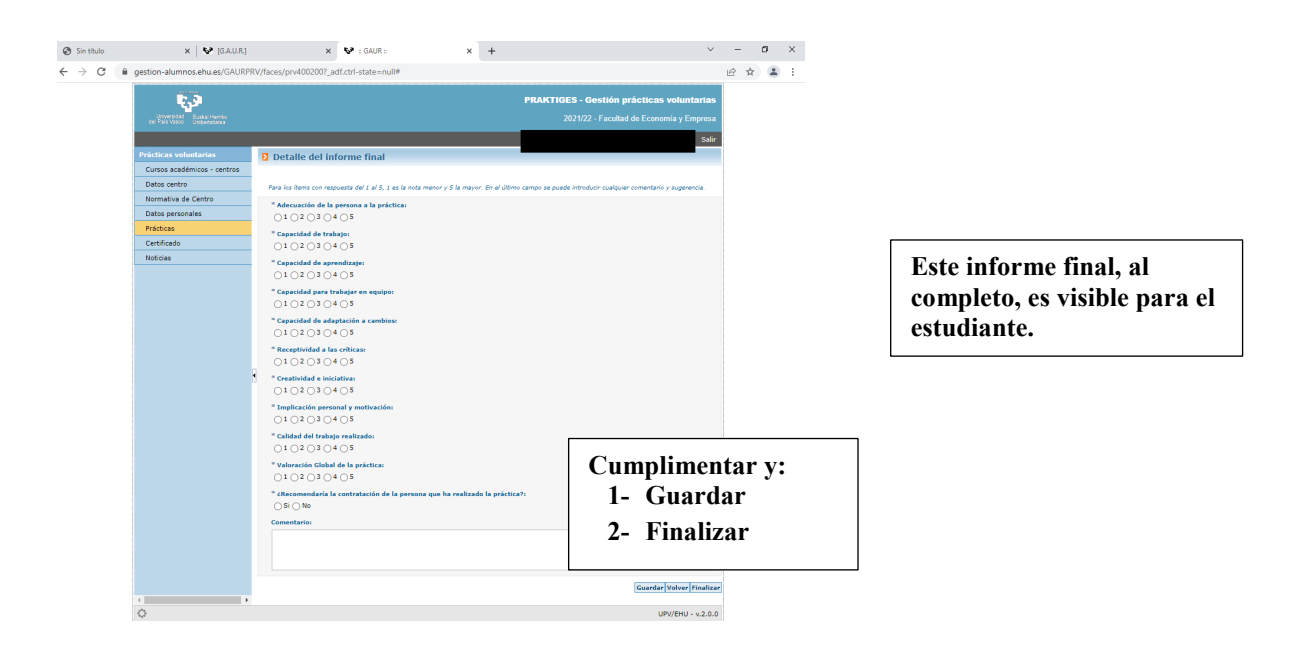

*Eskerrik asko instruktore lanetan aritzeagatik gure ikasleekin.*